## Exercices correcteurs dynamiques  $\frac{CI~15}{TP~BEP~MPMI}$

1°) Correcteurs dynamiques en tournage extérieur.

Soit les cotes Cf1= Ø16f7 et Cf2= 22 à réaliser sur la pièce ci-dessous.

L'outil qui réalise la finition de ces cotes est l'outil T3, outil à charioter-dresser dont voici les jauges relevées et saisies dans la MOCN : Jx= 48.904mm et Jz= 35.398mm.

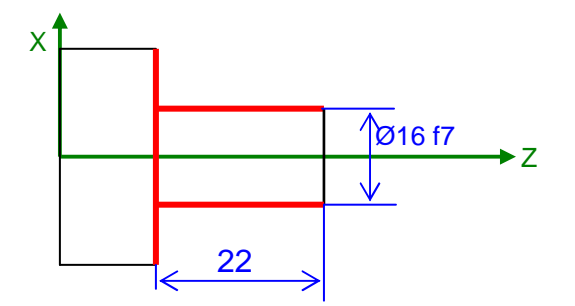

Afin d'obtenir la première pièce conforme :

- donner le correcteur dynamique de préréglage que vous devez saisir dans la MOCN (pour laisser une surépaisseur d'usinage) et sur quelles jauges de l'outil T3.

……………………………………………………………………………………………………………………….

- Donner les valeurs virtuelles des jauges outils de l'outil T3.

………………………………………………………………

………………………………………………………………

On usine la pièce, on mesure les cotes à contrôler et on trouve 16.765mm et 22.398mm. - compléter le tableau suivant : voir document ressource pour l'intervalle de tolérance.

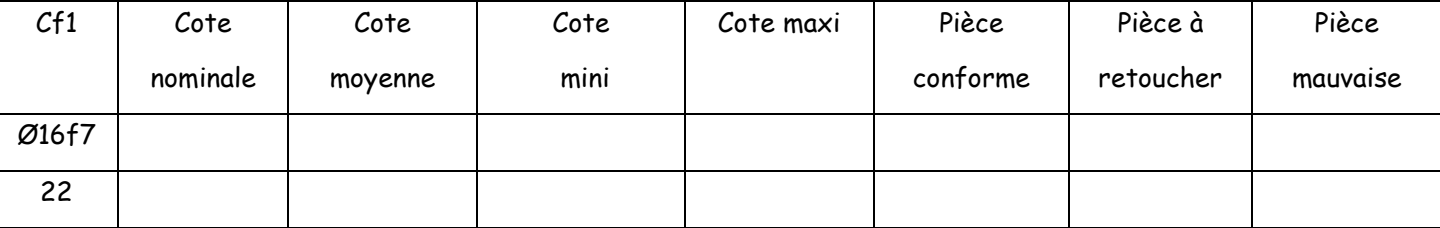

- donner alors la correction dynamique à effectuer sur les jauges outil considérées afin de réaliser cette pièce conforme.

……………………………………………………………………………………….. ……………………………………………………………………………………….. 2°) Correcteurs dynamiques en tournage intérieur.

Soit les cotes Cf1= Ø18H8 et Cf2= 11±0.05 à réaliser sur la pièce ci-dessous.

L'outil qui réalise la finition de cette cote est l'outil T3 dont voici les jauges relevées et saisies dans la MOCN : Jx= -24.906mm et Jz= 88.545mm.

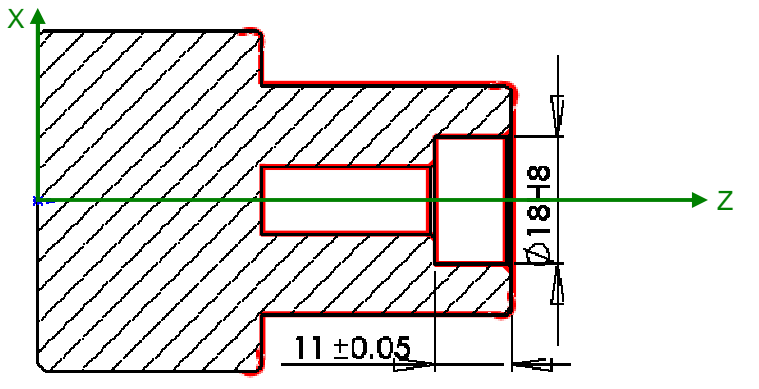

Afin d'obtenir la première pièce conforme :

- donner le correcteur dynamique de préréglage que vous devez saisir dans la MOCN (pour laisser une surépaisseur d'usinage) et sur quelles jauges de l'outil T3.

………………………………………………………………………………………………………………………

………………………………………………………………………………………………………………………

- Donner les valeurs virtuelles des jauges outils de l'outil T3.

………………………………………………… …………………………………………………

- On usine la pièce, on mesure les cotes à contrôler et on trouve 17.282mm et 11.531mm.
- compléter le tableau suivant : voir document ressource pour l'intervalle de tolérance.

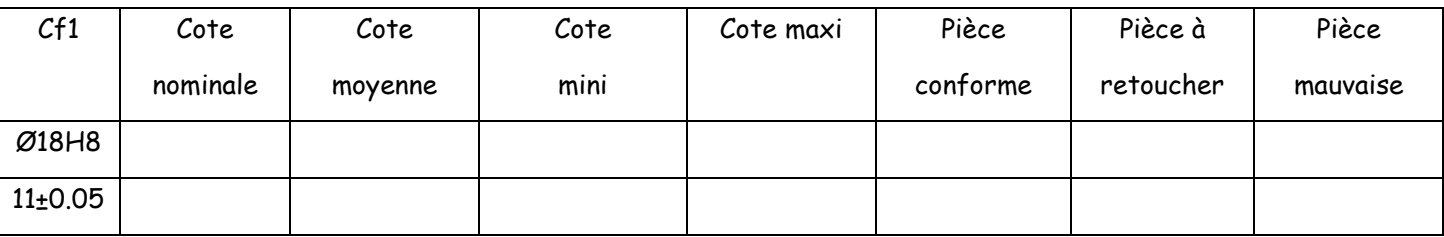

- donner alors la correction dynamique à effectuer sur les jauges outil considérées afin de réaliser cette pièce conforme.

……………………………………………………………………….

……………………………………………………………………….

3°) Correcteurs dynamiques en fraisage.

Soit les cotes Cf1= 15H7 et Cf2= 10±0.08 à réaliser sur la pièce ci-dessous.

L'outil qui réalise la finition de cette cote est l'outil T2 dont voici les jauges relevées et saisies dans la MOCN : Jx= 6.09mm et Jz= 90.187mm.

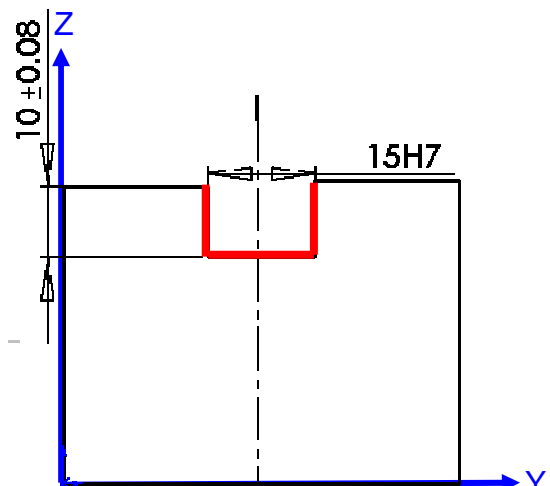

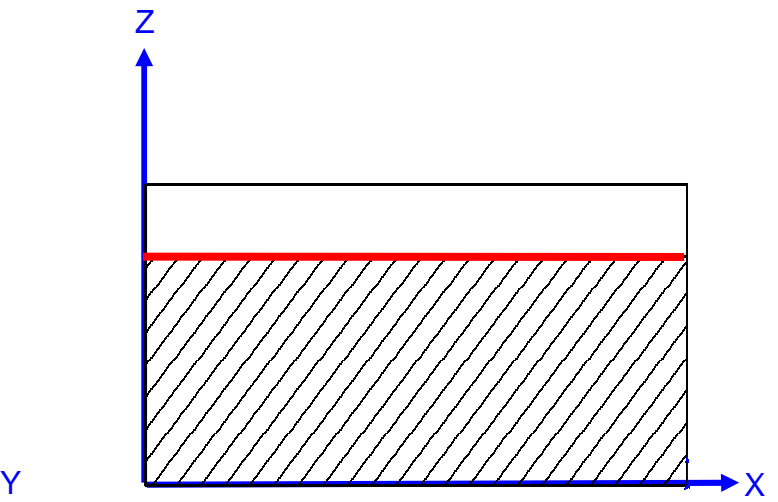

Afin d'obtenir la première pièce conforme :

…………………………………………………………..

…………………………………………………………..

- donner le correcteur dynamique de préréglage que vous devez saisir dans la MOCN (pour laisser une surépaisseur d'usinage) et sur quelles jauges de l'outil T2.

……………………………………………………………………………………………………………………… ………………………………………………………………………………………………………………………

- Donner les valeurs virtuelles des jauges outils de l'outil T3.

On usine la pièce, on mesure les cotes à contrôler et on trouve 16.328mm et 9.264mm. - compléter le tableau suivant : voir document ressource pour l'intervalle de tolérance.

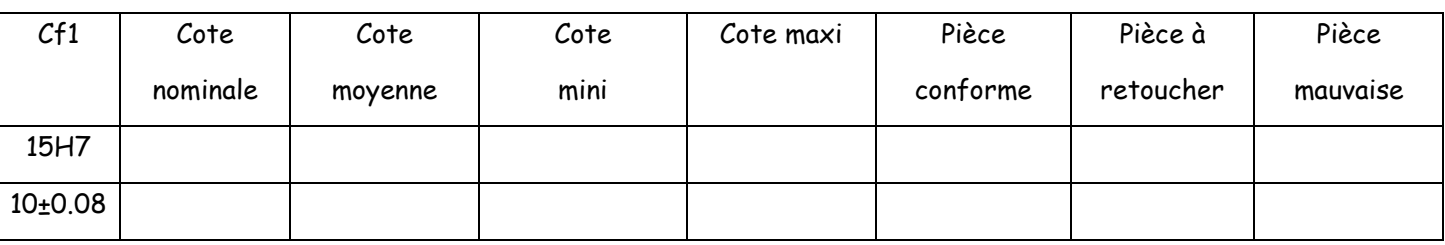

- donner alors la correction dynamique à effectuer sur les jauges outil considérées afin de réaliser cette pièce conforme.

……………………………………………………………………………………………………………………… ……………………………………………………………………………………………………………………… ……………………………………………………………………………………..